## **Creat.mg.dl**

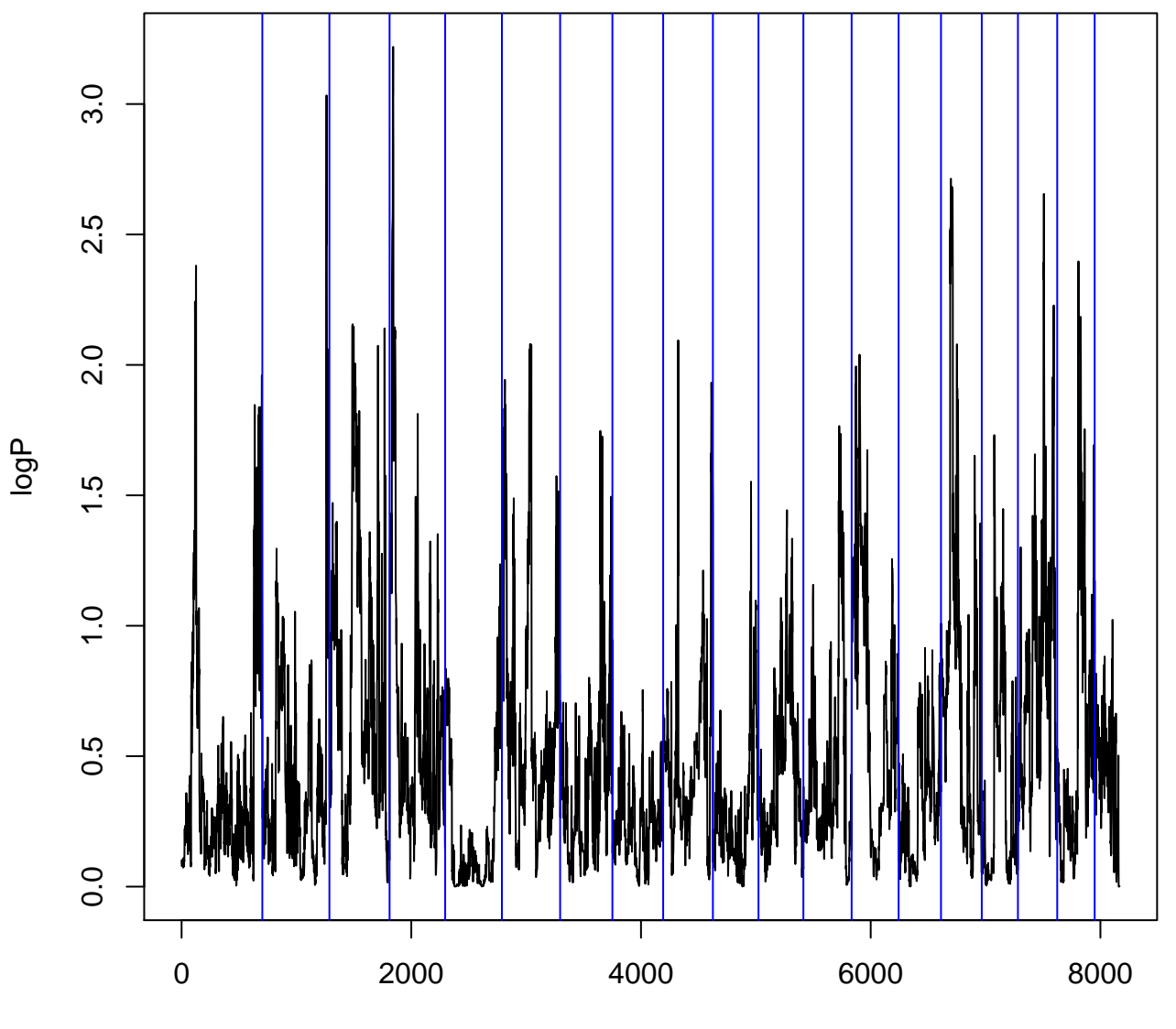

position